# PICAXE magazín **01**

**občasník pro uživatele mikrokontrolérů PICAXE™** 2011

## **Pomalu, pomaloučku...**

#### **Luboš Langhammer**

Dnes si ukážeme, jak obejít omezení taktovací frekvence v mikrokontrolérech PICAXE-08M. Jak napovídá název článku, budeme zpomalovat běh programu v mikrokontroléru pomocí jednoduchého triku, který popsal Ron Hackett v časopise Nuts @ Volts.

#### **Taktovací frekvence**

Mikrokontrolér PICAXE-08M je podle oficiální dokumentace schopen pracovat s taktovací frekvencí 4 a 8 MHz. Tyto frekvence můžeme v mikrokontroléru nastavovat i za běhu programu, prostřednictvím příkazu *setfreq* jehož parametrem je požadovaná hodnota. Pro taktovací frekvenci 4 MHz je formát příkazu *m4*, pro 8 MHz je *m8*. Celý příkaz pro nastavení taktovací frekvence na 8 MHz bude vypadat tedy takto: *setfreq m8*. Tím možnosti taktování podle oficiální dokumentace končí.

My ovšem půjdeme o ještě kousek dál. Ukážeme si, jak snížit taktovací frekvenci mikrokontroléru PICAXE-08M až na 31 kHz. To je výhodné zejména v případech, kdy potřebujete odměřit dlouhé časové úseky, nebo v zařízení významně snížit odběr proudu.

#### **OSCCON registr**

Pro dosažení kmitočtů nižších než 4 MHz obejdeme nastavení frekvence příkazem *setfreq*. Protože víme, že základem PICAXE-08M je mikrokontrolér PIC12F683 firmy Microchip, využijeme jeho vnitřních registrů speciálních funkcí, které mají vliv na chod procesoru.. Jedním z těchto registrů je i OSCCON na paměťové pozici 8Fhex. Tento registr má vliv na rychlost běhu interního oscilátoru mikrokontroléru. Změnit hodnoty registru OSCCON je možno u mikrokontroléru PICAXE-08M příkazem *poke*. Tímto způsobem můžeme změnit frekvencí interního oscilátoru a tím i taktovací frekvenci mikrokontroléru.

Hodnoty, které je nutno pro nastavení jednotlivých frekvencí zapsat do registru OSCCON, jsou uvedeny v následující tabulce.

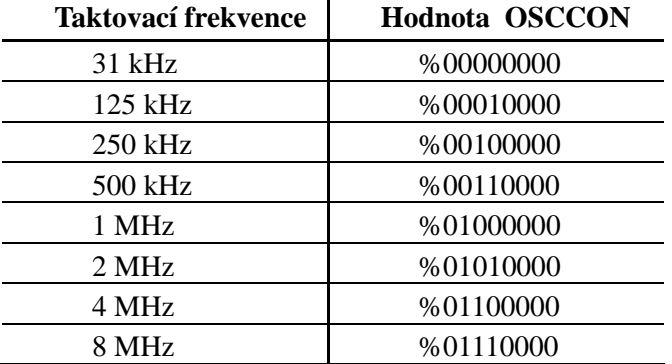

Příkaz pro změnu taktovací frekvence na 1 MHz bude vypadat takto: *poke \$8F, %01000000*. Taktovací frekvence můžeme tímto způsobem měnit i za běhu programu.

#### **Pomalý PICAXE-08M v praxi**

Při používání tohoto triku musíte ovšem dát pozor na několik věcí. Zadáním jiné hodnoty, než je uvedena v tabulce, může vést k neočekávanému chování nebo pádu programu. Další na co je třeba dát pozor je to, že zpomalený mikrokontrolér nemusí být nalezen při pokusu o nahrání programu. Protože program v

mikrokontroléru běží díky snížení taktovací frekvence velmi pomalu, tak například při dlouhé pauze neodpovídá na vnější podněty. Tento problém lze ale snadno obejít odpojením napájecího napětí, vyvoláním žádosti o nahrání programu a teprve následným připojením napájecího napětí.

To souvisí s další vlastností, kterou má mikrokontrolér PICAXE-08M po snížení taktovací frekvence. Všechny příkazy, jejichž časování je odvozeno od taktovací frekvence interního oscilátoru, budou nyní fungovat jinak, případně vůbec. Například příkazy *servo* a *infraout* nebudou fungovat vůbec. U těchto příkazu je nutné před jejich použití nejprve vrátit frekvenci na původní 4 MHz a poté jí opět snížit. Příkaz *pauze* a jemu podobný budou fungovat odlišným způsobem. Z důvodu snížené rychlosti vnitřního oscilátoru bude nyní například prodleva, nastavená příkazem *pause 500*, trvat déle než minutu. To je ovšem velmi užitečné v případě, kdy potřebujeme při běhu programu vytvořit pauzu delší, než původních možných 65 535 milisekund.

### **Praktická ukázka**

Nakonec si praktický důsledek snižování frekvence ukážeme na jednoduchém blikači se svítivou diodou (LED). Schéma zapojení je na obrázku.

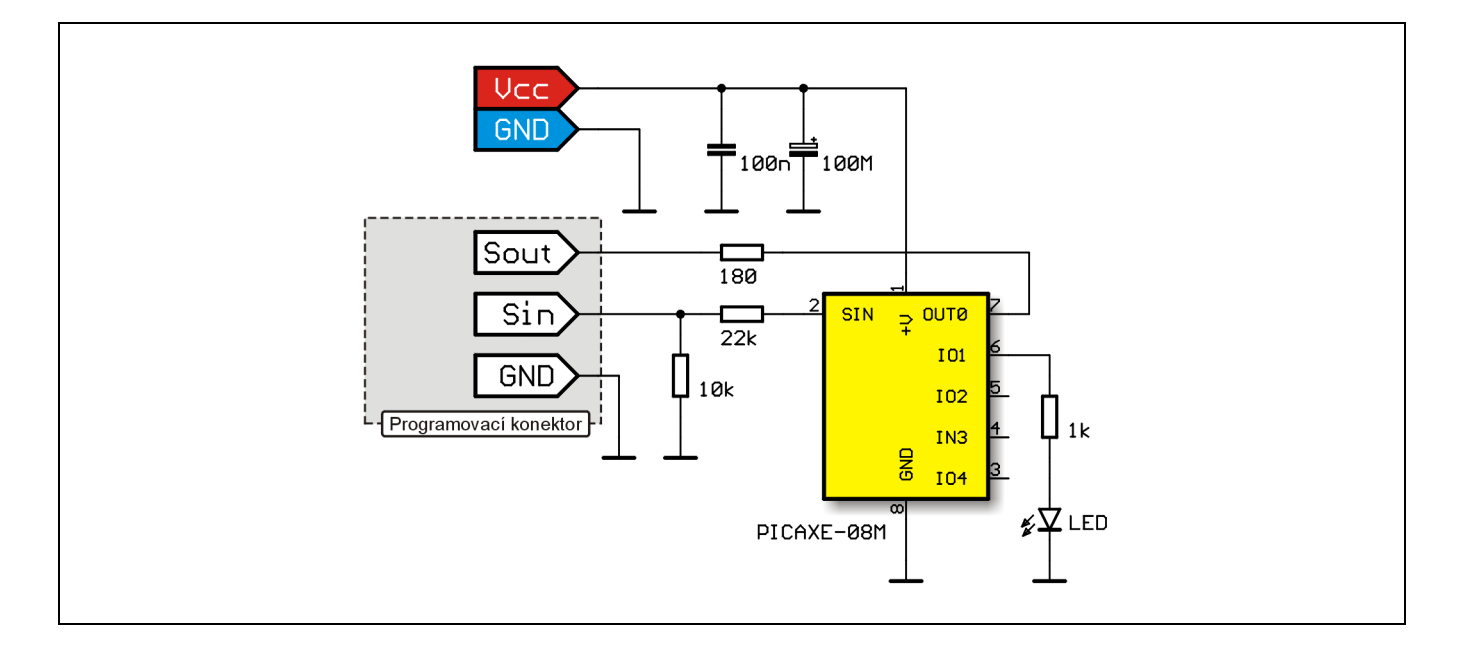

V zapojení je kromě LED a rezistoru, který omezuje její napájecí proud, ještě klasický programovací obvod se třemi rezistory a dva kondenzátory, které filtrují napájecí napětí. Samozřejmě je také použit mikrokontrolér PICAXE-08M. Obvod je napájen ze zdroje napětí 5 V (stabilizovaného) nebo ze tří suchých článků s napětím 1,5 V či čtyř akumulátorů s napětím 1,2 V.

Nejprve necháme blikat LED při nastavené základní taktovací frekvenci 4 MHz v rytmu 1 000 milisekund svit, 1 000 ms zhasnuto. Jen pro usnadnění použijte příkazu toggle. Po nahrání se program ihned spustí a přesvědčíme se, že LED opravdu bliká skutečně jednou za vteřinu. Zkusme nyní mikrokontrolér zpomalit zvolením taktovací frekvence 31 kHz a poté znovu nechat LED blikat. Náš program nyní rozšíříme o řádek *poke \$8F, %00000000*, který umístíme na první řádku. Ostatní hodnoty registru OSCCON, uvedené v tabulce, si jistě dokážete vyzkoušet sami.

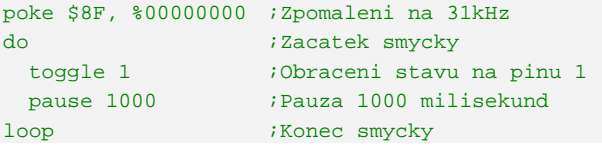

Nyní po spuštění a delší chvilce pozorování vidíme rozdíl. Pauza, původně dlouhá 1 000 milisekund, se prodloužila opravdu výrazně.

Tímto způsobem můžete mikrokontrolér přinutit třeba jen jednou za den pootočit servem a nakrmit rybičky v akváriu.